#### **DAFTAR PUSTAKA**

- [1] D. D. Silfi and K. Pengantar, "Program Studi Teknik Lingkungan Universitas Sumatera Utara," 2014.
- [2] S. B. Dr. dr. P. Sudiharto, "PENGEMBANGAN TEKNOLOGI KESEHATAN UNTUK MENJAWAB TANTANGAN DAN KEBUTUHAN MASA DEPAN DEMI KEMANDIRIAN BANGSA," vol. 2, no. 5, p. 255, 2009, [Online].
- [3] D. Handayani, D. R. Hadi, F. Isbaniah, E. Burhan, and H. Agustin, "Corona Virus Disease 2019," *J. Respirologi Indones.*, vol. 40, no. 2, pp. 119–129, 2020, doi: 10.36497/jri.v40i2.101.
- [4] P. D. A. N. Sunarwan, "Perancangan dan pembuatan otomatisasi layanan informasi objek museum menggunakan rfid," 2017.
- [5] D. Nurdiansyah, N. Ikhsani, and I. Afriliana, "Sistem Absensi Menggunakan Rfid Dan Esp32 Cam Berbasis Iot," 2019.
- [6] Viera Astry and kiki Prawiroredjo, "Mesin Kartu Antrian Berbasis Mikrokontroler Atmega16a," vol. 12, no. 2, pp. 33–44, 2015.
- [7] Sheila Frasisca, "Penerapan Sensor HC-SR04 dan *Printer Thermal* pada Sistem Antrian Bank Menggunakan *Mikrokontroller* Arduino," vol. 19, 2021.
- [8] Kadek joni purnawan, "PROTOTYPE MESIN ANTRIAN DENGAN ARDUINO TUGAS," vol. 15, no. 2, pp. 1–23, 2021.

### **LAMPIRAN A** DAFTAR PROGRAM ARDUINO

A. Program Arduino Untuk *Printer Thermal* #include <*Keypad*.h> #include <LiquidCrystal\_I2C.h>  $\#$ include <SPI h $>$ #include <MFRC522.h> #include <*Software*Serial.h> #define RST\_PIN 10 #define SS\_PIN 9 const byte  $\text{ROWS} = 5$ ; const byte  $COLS = 4$ ; char hexaKeys[ROWS][COLS] = { {'f', 'v', '#', '\*'}, {'1', '2', '3', 'n'}, {'4', '5', '6', 'u'}, {'7', '8', '9', 's'}, {'<', '0', '>', 'x'} }; byte rowPins $[ROWS] = \{A0, A1, A2, A3, 8\}$ ; byte colPins $[COLS] = \{4, 5, 6, 7\}$ ;

String datarfid, antrian\_skrg, dataserial, datavalid; String data daftar, data nohp; int no\_antri, data\_antri; byte flag, en; long proveus, proveus1, timer; char customKey;

```
Keypad customKeypad = Keypad( 
makeKeymap(hexaKeys), rowPins, colPins, ROWS, 
COLS);
LiquidCrystal_I2C lcd(0x27, 16, 2);
MFRC522 mfrc522(SS_PIN, RST_PIN);
```

```
MFRC522::MIFARE_Key key;
```

```
SoftwareSerial serial(2, 3);
void setup() {
  //inialisasi
 Serial.begin(57600);
 serial.begin(57600);
  Wire.begin();
  SPI.begin();
 mfrc522.PCD Init();
  lcd.init();
  lcd.backlight();
}
void loop() {
  // indikator serial
 if ((\text{millis}) - \text{proveus1}) > 1000 Serial.println("datavalid: " + datavalid);
   Serial.println(customKey);
  Serial.println("flag: " + String(flag));
  Serial.println("dataserial: " + dataserial);
  proveus1 = \text{millis}();
  }
  mainn();
}
B. Program Input Untuk Keypad dan RFID
//baca keypad
void keypad() {
  char customKey = customKeypad.getKey();
  if (customKey) {
   Serial.println(customKey);
  }
}
//baca rfid
```

```
void rfid() {
 String content = "";
  byte letter;
  if (!mfrc522.PICC_IsNewCardPresent() || 
!mfrc522.PICC_ReadCardSerial()) {
   return;
  }
 Serial.print("UID tag :");
 for (byte i = 0; i < m frc 522.uid.size; i++) {
   komunikasi();
  proveus = millis();
  Serial.print(mfrc522.uid.uidByte[i] < 0x10 ? "0" : "");
  Serial.print(mfrc522.uid.uidByte[i], HEX);
  content.concat(String(mfrc522.uid.uidByte[i] < 0x10? "0" : ""));
   content.concat(String(mfrc522.uid.uidByte[i], HEX));
  }
 en = 1;
 Serial.println();
 datarfi = content:
 serial.println("\{\" + data_daftar + "/" + data_nohp + "/"
+ datarfid + "/" + String() + "}");
 Serial.println("{'' + data\_d}aftar + "/" + data_nohp + "/"
+ datarfid + "/" + String() + "}");
  Serial.println("datarfid: " + datarfid);
  komunikasi();
  lcd.clear();
  delay(1000);
 flag = 1;
}
```

```
C. Program Komunikasi Serial Arduino
//komunikasi serial
void komunikasi() {
 if (serial.available() > 0) {
   dataserial = serial.ReadStringUntil('\n');
  datavalid = datasetial; Serial.println("dataserial: " + dataserial);
  }
}
D. Program Pengolahan Data Arduino
//logic kepad
void mainn() {
  char customKey = customKeypad.getKey();
  if (customKey) {
   Serial.println(customKey);
  }
 if (customKey == '*') {
   lcd.clear();
  flag = 2;
  }
 else if (customKey == 's') {
   lcd.clear();
  data nohp = "":flag = 2;
  }
 else if (customKey =='<') {
   lcd.clear();
   data_nohp = "";
  data\_daffar = "";flag = 0;
  }
 if (flag == 0) {
   data_daftar = "";
  data\_nohp = "";if ((\text{millis}) - \text{proveus}) > 1000 {
     rfid();
     komunikasi();
```

```
proveus = millis();
   }
   komunikasi();
   lcd.setCursor(0, 0);
  lcd.print("No Antri: " + String(data_antri)) + " ";
   lcd.setCursor(0, 1);
   lcd.print("Tap Kartu Anda ");
  }
 else if (flag == 1) {
   komunikasi();
   delay(2000);
  flag = 5;
  }
 else if (flag == 5) {
  if (datavalid.toInt() == 1) {
     komunikasi();
     data_antri++;
    antrian skrg = String(data \tant anti);Serial.println("no antri: "+ String(data antri));
    serial.println("\{" + data_daftar + "/" + data_nohp + "/" +
datarfid + "/" + String(data antri) + "}");
     lcd.setCursor(0, 0);
    lcd.print("Sedang Cetak ");
     lcd.setCursor(0, 1);
     lcd.print("No Antri ");
     delay(2000);
    flag = 6;
    en = 0:
   datavalid = "";
    }
  else if (datavalid.toInt() == 0) {
     komunikasi();
    antrian skrg = antrian skrg;
     Serial.println("data tidak valid");
     lcd.setCursor(0, 0);
     lcd.print("Invalid ");
     lcd.setCursor(0, 1);
    led.print(" ");
     delay(2000);
```

```
flag = 6;
    en = 0;
    datavalid = "": }
  }
 else if (flag == 6) {
   delay(1000);
   lcd.clear();
  flag = 0;
  }
 else if (flag == 2) {
  if (customKey == 0' || customKey == 1' || customKey == 2' ||
customKey == '3' || customKey == '4' || customKey == '5' ||
customKey == '6' || customKey == '7' || customKey == '8' ||
customKey == '9') {
    data nohp = data nohp + customKey;
     Serial.println("data_nohp: " + data_nohp);
    }
  else if (customKey == 'x') {
    lcd.clear();
   flag = 3;
    }
   Serial.println("masukan no hp");
   lcd.setCursor(0, 0);
   lcd.print("Masukan No Hp: ");
   lcd.setCursor(0, 1);
   lcd.print(data_nohp);
  }
 else if (flag == 3) {
   Serial.println("tap kartu");
   lcd.setCursor(0, 0);
   lcd.print("Tap Kartu Anda");
  String content = "";
   byte letter;
   if (!mfrc522.PICC_IsNewCardPresent() || 
!mfrc522.PICC_ReadCardSerial()) {
    return;
   }
```

```
 Serial.print("UID tag :");
  for (byte i = 0; i < m frc 522.uid.size; i++) {
   Serial.print(mfrc522.uid.uidByte[i] < 0x10 ? "0" : "");
    Serial.print(mfrc522.uid.uidByte[i], HEX);
   content.concat(String(mfrc522.uid.uidByte[i] < 0x10 ? "0" :
""));
    content.concat(String(mfrc522.uid.uidByte[i], HEX));
   }
  Serial.println();
  data \text{d}aftar = content:
  Serial.println("data_daftar: "+ data_daftar);
   lcd.clear();
  flag = 4;
  }
 else if (flag == 4) {
  serial.println("\{" + data_daftar + "/" + data_nohp + "/" +
datarfid + "/" + String(data antri) + "}");
   lcd.setCursor(0, 0);
   lcd.print("Daftar Sukses");
  Serial.println(data_daftar + "," + data_nohp);
   Serial.println("kartu berhasil didaftarkan");
   delay(2000);
   lcd.clear();
  flag = 0;
  }
}
E. Program Perhitungan Antrean
#include <WiFi.h>
#include <DMD32.h>
#include "fonts/SystemFont5x7.h"
#include "fonts/Arial_black_16.h"
#define DISPLAYS_ACROSS 1
#define DISPLAYS_DOWN 1
#define LED0 2
#define BUTTON 4
#define MAXSC 10
```

```
unsigned long awal = 0, akhir = 1000;
char* ESPssid;
char* ESPpassword;
String Message;
byte b;
String data;
int dataint;
hw timer t * timer = NULL;
DMD dmd(DISPLAYS_ACROSS, DISPLAYS_DOWN);
WiFiServer ESPServer(9001);
WiFiClient ESPClient[MAXSC];
void IRAM_ATTR triggerScan()
{
  dmd.scanDisplayBySPI();
}
void setUP(void)
{
  //inialisasi
  Serial.begin(115200);
  pinMode(LED0, OUTPUT);
  pinMode(BUTTON, INPUT_PULLUP);
  Serial.println("I/O Pins Modes Set .... Done");
  SetWifi("Mesin Antrian", "mesinantrian");
 uint8_t cpuClock = ESP.getCpuFreqMHz();
 timer = timerBegin(0, cpuClock, true); timerAttachInterrUPt(timer, &triggerScan, true);
  timerAlarmWrite(timer, 300, true);
  timerAlarmEnable(timer);
  dmd.clearScreen( true );
}
void loop(void)
{ 
  //terima kirim data
  AvailableClients();
  AvailableMessage();
 dataint = Message.tolnt();
```

```
if (dataint > 200) {
  dataint = 0:
  }
  //tampil nilai Display
 dmd.selectFont(Arial_Black_16);
  dmd.dikasiInfoMaseh(dataint);
}
//open wifi akses poin
void SetWifi(char* Name, char* Password)
{
  WiFi.disconnect();
  WiFi.mode(WIFI_AP_STA);
  Serial.println("WIFI Mode : AccessPoint Station");
 ESPssid = Name:
 ESPpassword = Password:
  WiFi.softAP(ESPssid, ESPpassword);
 Serial.println("WIFI \lt" + String(ESPssid) + " > ... Started");
 delay(500);IPAddress IP = WiFi.sortAPP(); Serial.print("AccessPoint IP : ");
  Serial.println(IP);
  Serial.print("AccessPoint MC : ");
  Serial.println(String(WiFi.softAPmacAddress()));
  ESPServer.begin();
  ESPServer.setNoDelay(true);
  Serial.println("Server Started");
}
//deteksi client konek
void AvailableClients()
{
  if (ESPServer.hasClient())
 {
   if (digitalRead(LED0) == HIGH) digitalWrite(LED0, LOW);
  for (uint8 t i = 0; i < MAXSC; i++)
   {
    if (!ESPClient[i] || !ESPClient[i].connected())
     {
```

```
 if (ESPClient[i])
      {
      ESPClient[i].stop();
      }
      if (ESPClient[i] = ESPServer.available())
      {
      Serial.println("New Client: "+ String(i + 1));
      }
      continue;
     }
    }
   WiFiClient ESPClient = ESPServer.available();
   ESPClient.stop();
  }
  else
 {
   digitalWrite(LED0, HIGH);
   delay(250);
   digitalWrite(LED0, LOW);
   delay(250);
  }
}
//deteksi pesan
void AvailableMessage()
{
 for (uint8 t i = 0; i < MAXSC; i++)
  {
   if (ESPClient[i] && ESPClient[i].connected() && 
ESPClient[i].available())
    {
    while (ESPClient[i].available())
\{ Message = ESPClient[i].ReadStringUntil('\n');
      ESPClient[i].flush();
      ClientNumber();
      dmd.clearScreen( true );
      Serial.println(Message);
     }
   }
  }
```

```
}
//nomor client
void ClientNumber() {
 if (Message == "<Cliente 01-1>") {
   Serial.println("datamasuk1");
  }
 if (Message == "<Cliente 01-0>") {
   Serial.println("datamasuk0");
  }
}
F. Program ESP32 Untuk Printer
#include <WiFi.h>
#include <SoftwareSerial.h>
#include <BluetoothSerial.h>
#include "FS.h"
#include "SPIFFS.h"
#include "Adafruit_Thermal.h"
#include <EEPROM.h>
#include <Wire.h>
#define LED0 2
String dataserial, data daftar, data nohp, datarfid, data antri,
cek_datarfid;
long proveus2;
bool en;
const String ClientType = "Printer RFID";
char* ESPssid;
char* ESPpassword;
int ESPServerPort = 9001;
String kondisi;
uint8_t address[6] = {0x86, 0x67, 0x7a, 0x00, 0x76, 0xa2};
String name = "RPP02N";
char \text{*pin} = \text{"0000"; } // \leq \text{standard pin would be provided by}default
bool connectedd, a;
```
BluetoothSerial SerialBT;

Adafruit\_*Thermal printer*(&SerialBT); IPAddress ESP*Server*(192, 168, 4, 1); WiFiClient ESPClient; *Software*Serial arduino; *Software*Serial esp;

```
void setUP() {
  //inialisai
  Serial.begin(115200);
  arduino.begin(57600, SWSERIAL_8N1, 16, 17, false);
  esp.begin(57600, SWSERIAL_8N1, 32, 33, false);
  SPIFFS.begin();
  delay(100);
  pinMode(LED0, OUTPUT);
  digitalWrite(LED0, !LOW);
  Serial.println("\nI/O Pins Modes Set .... Done");
```

```
 // WiFi.mode(WIFI_STA);
 // WiFi.begin("Mesin Printer", "mesinprinter");
// while (WiFi.status() == WL_CONNECTED)
\frac{1}{2} // WiFi.disconnect();
 // WiFi.mode(WIFI_OFF);
 \frac{\text{delay}(500)}{ // }
 //
 // WiFi.mode(WIFI_STA);
  // CheckWiFiConnectivity();
//inidikatpr konek bluetooth
 Serial.println("!--- Connecting To " + \text{WiFi.SSID()} + " ---!"); digitalWrite(LED0, !HIGH);
  Serial.println("!-- Client Device Connected --!");
 Serial.println("Connected To : " + String(WiFi.SSID()));
  Serial.println("Signal Strenght : " + String(WiFi.RSSI()) + " 
dBm");
  Serial.print ("Server IP Address : ");
  Serial.println(ESPServer);
 Serial.print ("Server Port Num : ");
  Serial.println(ESPServerPort);
```

```
 Serial.print ("Device MC Address : ");
  Serial.println(String(WiFi.macAddress()));
  Serial.print ("Device IP Address : ");
  Serial.println(WiFi.localIP());
  SerialBT.setPin(pin);
  SerialBT.begin("ESP32test", true);
  Serial.println("The device started in master mode, make sure 
remote BT device is on!");
  connectedd = SerialBT.connect(address);
  if (connectedd) {
   Serial.println("Connected Succesfully!");
  } else {
   while (!SerialBT.connected(10000)) {
    Serial.println("Failed to connect. Make sure remote device 
is available and in range, then restart app.");
   }
  }
  if (SerialBT.disconnect()) {
   Serial.println("Disconnected Succesfully!");
  }
  SerialBT.connect();
  printer.begin();
}
void loop() {
 // CheckWiFiConnectivity();
 //komunikasi
  komunikasi();
}
void komunikasi() {
  // {data_daftar/data_nohp/datarfid/data_antri}
//serial komunikasi
  if (arduino.available()) {
   dataserial = arduino.ReadStringUntil('\n');
  en = 1:
```
}

```
 // parsing data
 int batas1 = dataserial.indexOf('{}');
 int batas2 = dataserial.indexOf(\frac{7}{3}, batas1 + 1);
 int batas3 = dataserial.indexOf('/', batas2 + 1);
 int batas4 = dataserial.indexOf(\frac{1}{1}, batas3 + 1);
 int batas5 = dataserial.indexOf('}', batas4 + 1);
 data daftar = dataserial.substring(batas1 + 1, batas2);
 data nohp = data serial.substring(batas2 + 1, batas3);datarfid = datasetial.substring(batas3 + 1, batas4);data antri = dataserial.substring(batas4 + 1, batas5);
 // logic baca penyimpanan nomor 
 if (data_nohp == "" and datarfid != "" and data_daftar == ""
and data_antri == "" and en == 1) {
  cek datarfid= datarfid;
   if (String(ReadFile(SPIFFS, String("/" + String(cek_datarfid) 
+ ".txt").c_str())) != "") {
    delay(250);
   kondisi = "1";
    arduino.println(kondisi);
   }
   else {
   en = 0;
   a = 0:
    delay(250);
   kondisi = "0":
    arduino.println(kondisi);
    delay(250);
    Serial.println("tidak valid");
   kondisi = ";
   dataserial = "":
   }
  } 
  // logic simpan nomor
 else if (data_nohp == "" and datarfid != "" and data_daftar ==
"" and data_antri != "" and en == 1) {
   delay(250);
   send_data(String(data_antri) + String(ReadFile(SPIFFS,
```

```
String("/" + String(cek_datarfid) + ".txt").c_str())));
  esp.println("\{" + String(data antri) + "/" +
String(ReadFile(SPIFFS, String("/" + String(cek_datarfid) +
".txt").c_str())) + "}");
  Serial.println("\{" + String(data antri) + "/" +
String(ReadFile(SPIFFS, String("/" + String(cek_datarfid) +
".txt").c_str())) + "}");
   delay(250);
   Serial.println("valid, print antrian");
  data_nohp = ReadFile(SPIFFS, String("/" +String(cek_datarfid) + ".txt").c_str());
   printerx();
  a = 1:
  en = 0;
  kondisi = "";
  dataserial = ";
  }
 else if (data_nohp != "" and data_daftar != "" and datarfid !=
"" and data antri ! = "") {
  WriteFile(SPIFFS, String("/" + data daftar + ".txt").c_str(),
String(data_nohp).c_str());
  Serial.println("save data: " + data daftar + ", " + data nohp);
   Serial.println("save sukses");
  }
  //logic tampil monitor
 if ((\text{millis}) - \text{proveus2}) > 1000 Serial.println("data_daftar: " + data_daftar);
  Serial.println("data_nohp: " + data_nohp);
   Serial.println("datarfid: " + datarfid);
  Serial.println("data antri: " + data antri);
  Serial.println("en: " + en);
   Serial.println("kondisi: " + kondisi);
   Serial.println("dataserial: " + dataserial);
   arduino.println(kondisi);
  proveus2 = millis();
  }
}
// send data to Display
void send_data(String pesan) {
```

```
 ESPClient.println(pesan);
  ESPClient.flush();
}
//cek konek wifi
void CheckWiFiConnectivity()
{
 while (WiFi.status() != WL_CONNECTED)
 {
  for (int i = 0; i < 10; i++)
 {
    digitalWrite(LED0, !HIGH);
   delay(250);
    digitalWrite(LED0, !LOW);
    delay(250);
    Serial.print(".");
   }
   Serial.println("");
  }
}
//kirim pesan
void ESPRequest()
{
  ESPClient.stop();
  if (ESPClient.connect(ESPServer, ESPServerPort))
 {
  Serial.println ("<" + ClientType + "- CONNECTED>");
   ESPClient.println ("<" + ClientType + "- CONNECTED>");
  }
}
//printer
void printerx() {
  printer.setFont('B');
  printer.setSize('M');
  printer.justify('C');
  printer.underlineOn();
  printer.println("<<< ANTRIAN OTOMATIS >>>");
  printer.underlineOff();
```

```
printer.println(" ");
  printer.setFont('B');
  printer.setSize('S');
  printer.justify('C');
  printer.print("No hp: ");
  printer.print(data_nohp);
  printer.println("");
 printer.println(" ");
  printer.setFont('B');
  printer.setSize('M');
  printer.justify('C');
  printer.println("-----------NOMOR ANTRIAN-----------");
  printer.setFont('B');
  printer.setSize('L');
  printer.justify('C');
  printer.println(data_antri);
  printer.setFont('B');
  printer.setSize('M');
  printer.justify('C');
 \begin{array}{ll}\n\textit{ printer.println("-----} \textbf{TERIMA KASIH} \textbf{---} \textbf{---");}\\ \textit{writer.println("}) \end{array}printer.println("
  printer.feed();
  printer.setDefault();
  delay(1000);
}
// baca
// contoh sp_humd_bawah = ReadFile(SPIFFS,"/sp_humd_bawah.txt").toFloat();
String ReadFile(fs::FS &fs, const char * path) {
 File file = fs.open(path, "r"); if (!file || file.isDirectory())
  {
    return String();
```

```
 }
  String fileContent;
  while (file.available())
 {
   fileContent += String((char)file.Read());
  }
  return fileContent;
}
//simpan
//contoh WriteFile(SPIFFS, "/sp_humd_bawah.txt", "30");
void WriteFile(fs::FS &fs, const char * path, const char * 
message)
{
 File file = fs.open(path, "w"); if (!file)
  {
   return;
 }
  file.print(message);
}
G. Program ESP DFPlayer mini
#include <WiFi.h>
#include <Wire.h>
#include <LiquidCrystal_I2C.h>
#include <DFPlayer_Mini_Mp3.h>
#include <SoftwareSerial.h>
#define LED0 2
#define call 5
#define recal 15
#define prefius 4
//rx 16 = tx 16
//tx 17 = rx 17#define belas 12 //belas.mp3
#define puluh 13 //puluh.mp3
#define seratus 14 //seratus.mp3
```
#define ratus 15 //ratus.mp3 #define seribu 16 //seribu.mp3 #define ribu 17 //ribu.mp3 #define koma 18 //Koma.mp3 #define antrianNomor 101

int ButtonState; int LastButtonState = LOW; int  $LastDebounceTime = 0$ : int DebounceDelay  $= 50$ ; const String ClientType  $=$  "Led P10"; int LEDState = LOW: unsigned long CurrMillis  $= 0$ : unsigned long PrevMillis  $= 0$ ; unsigned long Interval  $= 1000$ ; char\* ESPssid; char\* ESPpassword; int ESP*Server*Port = 9001; long count  $= 0$ , proveus; byte en; LiquidCrystal\_I2C lcd(0x27, 16, 2);

```
IPAddress ESPServer(192, 168, 4, 1);
WiFiClient ESPClient;
SoftwareSerial dfPlayer;
SoftwareSerial esp;
```
void setUP()

{

```
 //inisialisasi
 Serial.begin(115200);
 dfPlayer.begin(9600, SWSERIAL_8N1, 32, 33, false);
 esp.begin(57600, SWSERIAL_8N1, 16, 17, false);
 mp3_set_serial (dfPlayer);
mp3 set volume(30);
 lcd.init();
 lcd.backlight();
pinMode(LED0, OUTPUT);
 pinMode(call, INPUT_PULLUP);
 pinMode(recal, INPUT_PULLUP);
 pinMode(prefius, INPUT_PULLUP);
```

```
 digitalWrite(LED0, !LOW);
 Serial.println("\nI/O Pins Modes Set .... Done");
 //lcd tampil konek wifi
 lcd.clear();
 lcd.setCursor(0, 0);
 lcd.print("Connecting to...");
 lcd.setCursor(0, 1);
 lcd.print("Server");
 WiFi.mode(WIFI_STA);
 WiFi.begin("Mesin Antrian", "mesinantrian");
while (WiFi.status() == WL_CONNECTED)
 {
  WiFi.disconnect();
  WiFi.mode(WIFI_OFF);
  lcd.setCursor(15, 1);
 led.print(">}");
  delay(500);
  lcd.setCursor(15, 1);
  lcd.print(" ");
 delay(500);
  lcd.setCursor(15, 1);
  lcd.print(">");
 }
 WiFi.mode(WIFI_STA);
 WiFi.begin("Mesin Antrian", "mesinantrian");
 CheckWiFiConnectivity();
 //lcd tampil sukses konek
 lcd.clear();
 lcd.setCursor(0, 0);
 lcd.print("Connected.");
 delay(2000);
 lcd.clear();
 //indikator konek sukses
Serial.println("!--- Connecting To " + \text{WiFi.SSID()} + " ---!");
```

```
 digitalWrite(LED0, !HIGH);
```

```
 Serial.println("!-- Client Device Connected --!");
```

```
Serial.println("Connected To : " + String(WiFi.SSID()));
 Serial.println("Signal Strenght : " + String(WiFi.RSSI()) + "
dBm");
  Serial.print ("Server IP Address : ");
  Serial.println(ESPServer);
 Serial.print ("Server Port Num : ");
  Serial.println(ESPServerPort);
  Serial.print ("Device MC Address : ");
  Serial.println(String(WiFi.macAddress()));
  Serial.print ("Device IP Address : ");
  Serial.println(WiFi.localIP());
  ESPRequest();
}
void loop()
{
  CheckWiFiConnectivity();
  ReadButton();
  //kirim data antrian ke esp Whatsapp
 if ((\text{millis}) \text{ - proves}) > 1000 esp.println(String(count));
   Serial.println(count);
  proveus = millis();
  }
}
void ReadButton() // logic panggil antrian dan suara
{
  int caller = digitalRead(call);
  int back = digitalRead(prefius);
  int callback = digitalRead(recal);
  Serial.println(String(caller) + String(" ") + String(back) + 
String("") + String(callback));if ((\text{millis}) - \text{PrevMillis}) > 2000) lcd.init();
   lcd.clear();
  PrevMillis = millis();
  }
```

```
 lcd.setCursor(0, 0);
 lcd.print("antrian saat ini");
 lcd.setCursor(7, 1);
 lcd.print(count);
if (caller == 0)
 {
 count = count + 1;
 if (count > 200) {
  count = 0; }
 else if \text{(count} < 0) {
  count = 200;
  }
  esp.println(count);
  ESPClient.println(count);
  ESPClient.flush();
  mp3_play (101);
  delay(2000);
  suaraBilangan(count);
  delay(1000);
  Serial.println (count);
 }
else if (back == 0) {
 count = count - 1;
 if (count > 200) {
  count = 0;
  }
 else if \text{(count} < 0) {
  count = 200; }
 delay(500); Serial.println(count);
  esp.println(count);
  ESPClient.println(count);
  ESPClient.flush();
  mp3_play (101);
  delay(2000);
  suaraBilangan(count);
  delay(1000);
  Serial.println("ok");
```

```
 }
 else if (callback == 0) {
  Serial.println (count);
  mp3 play (101);
   delay(2000);
   suaraBilangan(count);
   delay(1000);
   // ESPClient.println(count);
   // ESPClient.flush();
   Serial.println("ok");
  }
}
//cek konekting wifi
void CheckWiFiConnectivity()
{
 while (WiFi.status() != WL_CONNECTED)
 {
  for (int i = 0; i < 10; i++)
\{ digitalWrite(LED0, !HIGH);
    delay(250);
    digitalWrite(LED0, !LOW);
    delay(250);
    Serial.print(".");
 }
   Serial.println("");
  }
}
void ESPRequest()
{
  ESPClient.stop();
  if (ESPClient.connect(ESPServer, ESPServerPort))
  {
  Serial.println ("<" + ClientType + "- CONNECTED>");
   ESPClient.println ("<" + ClientType + "- CONNECTED>");
  }
}
```

```
//logic suara mp3
void mp3_play_and_wait(uint16_t num) {
  mp3_play (101);
  delay(3000);
  mp3_play (num);
  delay(1000);
}
void suaraBilangan(uint32_t Bilangan)
{
 if (Bilangan < 100)
 {
   suaraPuluhan(Bilangan);
 }
  else if (Bilangan < 1000)
 {
   suaraRatusan(Bilangan);
  }
  else
  {
   suaraRibuan(Bilangan);
  }
}
void suaraPuluhan(uint8_t Bilangan)
{
 if (Bilangan < 12)
 {
   mp3_play_and_wait(Bilangan);
  }
  else if (Bilangan < 20)
 {
   mp3_play_and_wait(Bilangan);
   mp3_play (Bilangan - 10);
   delay(3000);
   mp3_play(belas);
   delay(1000);
  }
  else
  {
  uint8_t puluhan = Bilangan / 10;
  mp3_play_and_wait(Bilangan);
```

```
 mp3_play(puluhan);
   delay(3000);
  mp3_play(puluh);
   delay(1000);
  puluhan *=10:
  if (Bilangan - puluhan != 0)
    {
    mp3_play((Bilangan - puluhan));
     delay(1000);
   }
  }
}
void suaraRatusan(uint16_t Bilangan)
{
 uint8_t ratusan = (uint8_t)(Bilangan / 100);if (ratusan == 1)
 {
   mp3_play_and_wait(seratus);
   delay(1000);
  }
  else
 {
   mp3_play_and_wait(ratusan);
   delay(1000);
   mp3_play_and_wait(ratus);
   delay(1000);
  }
  if (Bilangan % 100)
  {
   suaraPuluhan(Bilangan - (ratusan * 100));
   delay(1000);
  }
}
void suaraRibuan(uint32_t Bilangan)
{
 uint16_t ribuan = (uint16_t)(Bilangan / 1000);
 if (ribuan == 1)
  {
   mp3_play_and_wait(seribu);
  }
```

```
 else if (ribuan < 100)
 {
   suaraPuluhan(ribuan);
   delay(1000);
   mp3_play_and_wait(ribu);
  }
 else
  {
   suaraRatusan(ribuan);
   delay(1000);
   mp3_play_and_wait(ribu);
  }
  if (Bilangan % 1000)
  {
  suaraRatusan(Bilangan - (ribuan * 1000));
  }
}
```

```
H. Program ESP32 Untuk Pesan Whatsapp
#include <SoftwareSerial.h>
#include <WiFi.h>
#include <WiFiClient.h>
#include <HTTPClient.h>
#include "FS.h"
#include "SPIFFS.h"
#define LED0 2
#define MAXSC 2
const char* ssid = "p";
const char* password = "qwertyuiop";
```

```
String apikey = "359518818b2476c92b9f54c2";
String userkey = "546f3d32dc96";
String to = "089672396259";
String message = "Nomor Antrian Anda Akan Segera 
Dipanggil";
```

```
int responehttp;
int interval wa = 5;
int panggil;
```
int antrian\_skrg;

String payload; String data\_antrian; String data\_*printer*; String Message; String *Read*\_antrian; String no\_antrian; String no\_hp; String en\_wa; String no antri; bool en;

char\* ESPssid; char\* ESPpassword;

long proveus3;

HTTPClient http; *Software*Serial esp; *Software*Serial *printer*; WiFi*Server* ESP*Server*(9001); WiFiClient ESPClient[MAXSC];

void setUP() { //inialisasi serial Serial.begin(115200); esp.begin(57600, SWSERIAL\_8N1, 32, 33, false); *printer*.begin(57600, SWSERIAL\_8N1, 17, 16, false); SPIFFS.begin(); delay(100);

 //indikator pinMode(LED0, OUTPUT); Serial.println("I/O Pins Modes Set .... Done"); // SetWifi("Mesin *Printer*", "mesin*printer*"); //konek wifi *printer* SetWifi("Mesin *Printer*", "0000000000000");

 //konek wifi Serial.print("Attempting to connect to SSID: ");

```
 WiFi.disconnect();
  delay(50);
 Serial.println(ssid);
  WiFi.begin(ssid, password);
 while (WiFi.status() != WL_CONNECTED) {
   Serial.print(".");
   delay(250);
  }
  //indikator konek
  Serial.print("Connected to ");
  Serial.println(ssid);
}
void loop() {
  komunikasi();
 mainn():
}
I. Program Untuk Komunikasi ESP32 Ke Server Zenziva
void komunikasi() { //full komunikasi
 if (esp.available() > 0) {
  data_antrian = esp.ReadStringUntil('\n');
 }
 Serial.println("data_antrian: " + data_antrian);
 delay(250);if (printer.available() > 0) {
   data_printer = printer.ReadStringUntil('\n');
 }
  Serial.println("data_printer: " + data_printer);
 delay(250);if (data antrian.toInt() > antrian skrg){
  en = 1:
  }
  int batas1 = data_printer.indexOf('{');
 int batas2 = data_printer.indexOf('/', batas1 + 1);
 int batas3 = data printer.indexOf('}', batas2 + 1);
```

```
 //format {no_antrian/no_hp}
 no_antrian = data_printer.substring(batas1 + 1, batas2);
 no hp = data printer.substring(batas2 + 1, batas3);
 delay(100);
  WriteFile(SPIFFS, String("/" + String(no_antrian) + 
".txt").c_str(), no_hp.c_str());
  Serial.println("data: " + data_printer);
 Serial.println("no_antrian: " + no_antrian);
 Serial.println("no_hp: " + no_hp);
 Serial.println("en: " + String(en));
 Serial.println("antrian_skrg: " + String(antrian_skrg));
}
void server() {
  AvailableClients();
  AvailableMessage();
}
void SetWifi(char* Name, char* Password) // set wifi server
{
  WiFi.disconnect();
  WiFi.mode(WIFI_AP_STA);
  Serial.println("WIFI Mode : AccessPoint Station");
 ESPssid = Name:
 ESP password = Password;
  WiFi.softAP(ESPssid, ESPpassword);
 Serial.println("WIFI \langle " + String(ESPssid) + " > ... Started");
 delay(500);IPAddress IP = WiFi.sortAPIPO:
  Serial.print("AccessPoint IP : ");
  Serial.println(IP);
  Serial.print("AccessPoint MC : ");
  Serial.println(String(WiFi.softAPmacAddress()));
  ESPServer.begin();
  ESPServer.setNoDelay(true);
  Serial.println("Server Started");
}
void AvailableClients() //deteksi client
{
```

```
 if (ESPServer.hasClient())
 {
   if (digitalRead(LED0) == HIGH) digitalWrite(LED0, LOW);
  for (uint8 t i = 0; i < MAXSC; i++)
 {
    if (!ESPClient[i] || !ESPClient[i].connected())
     {
      if (ESPClient[i])
\left\{\begin{array}{ccc} \end{array}\right\} ESPClient[i].stop();
 }
      if (ESPClient[i] = ESPServer.available())
\left\{\begin{array}{ccc} \end{array}\right\}Serial.println("New Client: "+ String(i + 1));
       }
      continue;
     }
 }
   WiFiClient ESPClient = ESPServer.available();
   ESPClient.stop();
  }
  else
 {
   digitalWrite(LED0, HIGH);
   delay(250);
   digitalWrite(LED0, LOW);
  delay(250);
  }
}
void AvailableMessage() / deteksi pesan
{
 for (uint8_t i = 0; i < MAXSC; i++)
 {
   if (ESPClient[i] && ESPClient[i].connected() && 
ESPClient[i].available())
   {
     while (ESPClient[i].available())
\left\{\right. Message = ESPClient[i].ReadStringUntil('\n');
      ESPClient[i].flush();
```

```
 Serial.println(Message);
     }
   }
  }
 // int batas1 = Message.indexOf('{');
 // int batas2 = Message.indexOf('/', batas1 + 1);
 // int batas3 = Message.indexOf('}', batas2 + 1);
  //
  // //format {no_antrian/no_hp}
 // no antrian = Message.substring(batas1 + 1, batas2);
 // no hp = Message.substring(batas2 + 1, batas3); // delay(100);
  // WriteFile(SPIFFS, String("/" + String(no_antrian) + 
".txt").c_str(), no_hp.c_str());
  //
 // Serial.println("data: " + Message);
 // Serial.println("no antrian: " + no antrian);
 // Serial.println("no_hp: " + no_hp);
}
// contoh sp_humd_bawah = ReadFile(SPIFFS, 
"/sp_humd_bawah.txt").toFloat();
String ReadFile(fs::FS &fs, const char * path) { //baca data ke 
spiffs
 File file = fs.open(path, "r"); if (!file || file.isDirectory())
  {
   return String();
 }
  String fileContent;
  while (file.available())
 {
   fileContent += String((char)file.Read());
  }
  return fileContent;
}
//contoh WriteFile(SPIFFS, "/sp_humd_bawah.txt", "30");
void WriteFile(fs::FS &fs, const char * path, const char * 
message) // tulis data spiffs
```

```
{
 File file = fs.open(path, "w");
  if (!file)
 {
   return;
  }
  file.print(message);
}
J. Program Pengolahan Data Antrean Whatsapp
void mainn() {
 // data antrian = antrian sekarang
 // no antrian = antrian menunggu
 // interval_wa = kirim pesan/menunggu
 \frac{1}{\pi} rumus = (antrian sekarang - antrian mrnunggu) >
interval_wa
 pangeil = data antrian.toInt() + interval wa;
  Serial.println("data_panggl: " + String(panggil));
 if (panggil \leq no antrian.toInt() && en == 1) { //logic kirim
whatsaap
  \arctan_{\text{skrg}} = \text{data\_antrian.tolnt};
   Serial.println("Panggil no: ");
   Serial.println(ReadFile(SPIFFS, String("/" + String(panggil) 
+ ".txt").c_str()));
  to = ReadFile(SPIFFS, String("/" + String(panggil) +".txt").c_str());
  delay(500);
   Whatsapp();
  delay(500):
   Serial.println("Panggil OK");
  }
}
```

```
K. Program Kirim Pesan Whatsapp
void Whatsapp() { // full kirim pesan whatsaap
 if (WiFi.status() == WL_CONNECTED) {
```

```
http.begin("https://console.zenziva.net/wareguler/api/sendWA/"
);
  delay(50);
```

```
 http.addHeader("Content-Type", "application/x-www-form-
urlencoded");
  String data = "userkey=" + userkey + "\& passkey=" + apikey
+ "&\text{to}=" + to + "&\text{message}=" + message;
   int httpcode = http.POST(data);
  responent to = http.GET();
  if (responehttp > 0) {
    Serial.print("HTTP Response code: ");
    Serial.println(responehttp);
   payload = http.getString(): Serial.println(payload);
    }
   else {
    Serial.print("Error code: ");
    Serial.println(responehttp);
   }
  }
  else {
   Serial.println("WiFi Disconnected");
  }
  delay(1000);
 en = 0:
}
L. Program Printer Whatsapp
void Whatsapp() { // full kirim pesan whatsaap
 if (WiFi.status() == WL_CONNECTED) {
http.begin("https://console.zenziva.net/wareguler/api/sendWA/"
);
  delay(50);
   http.addHeader("Content-Type", "application/x-www-form-
urlencoded");
  String data = "userkey=" + userkey + "\& passkey=" + apikey
+ "\&to=" + to + "\&message=" + message;
  int httpcode = http.POST(data);
  respect to = http.GET();if (responently > 0) {
```

```
 Serial.print("HTTP Response code: ");
    Serial.println(responehttp);
   payload = \text{http.getString();}Serial.println(payload);
   }
   else {
    Serial.print("Error code: ");
    Serial.println(responehttp);
   }
  }
  else {
   Serial.println("WiFi Disconnected");
  }
 delay(1000);
en = 0;}
```
## **LAMPIRAN B** HASIL PRINT NOMOR ANTREAN

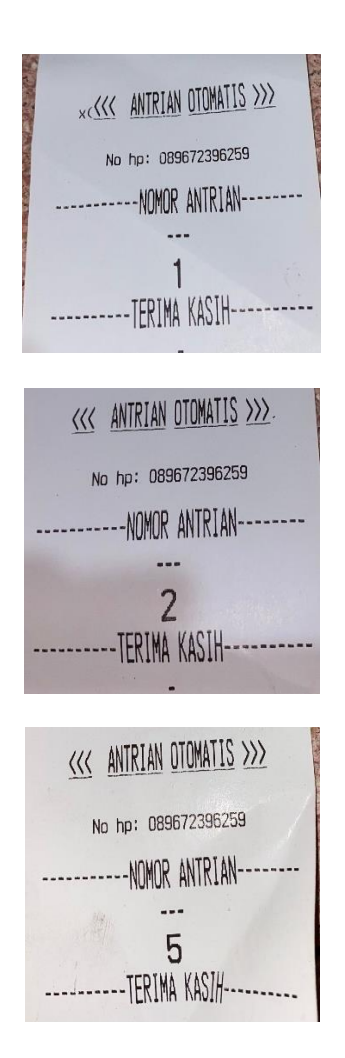

**LAMPIRAN C** TAMPILAN PANEL *DISPLAY* P10

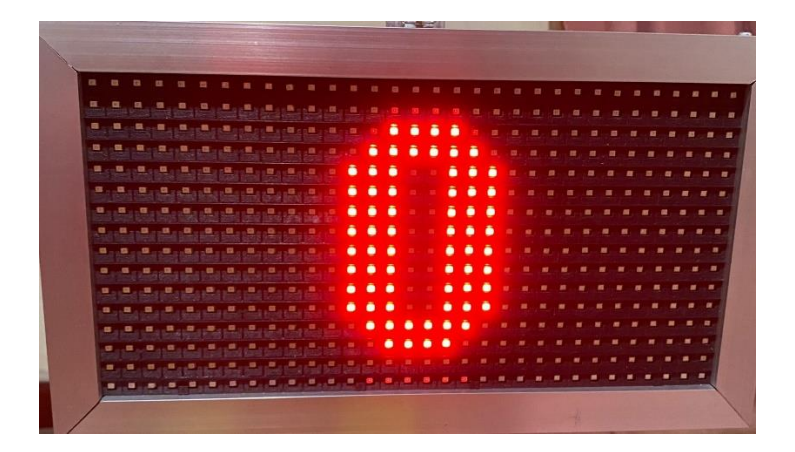

# **LAMPIRAN D** DESAIN MEKANIK ALAT

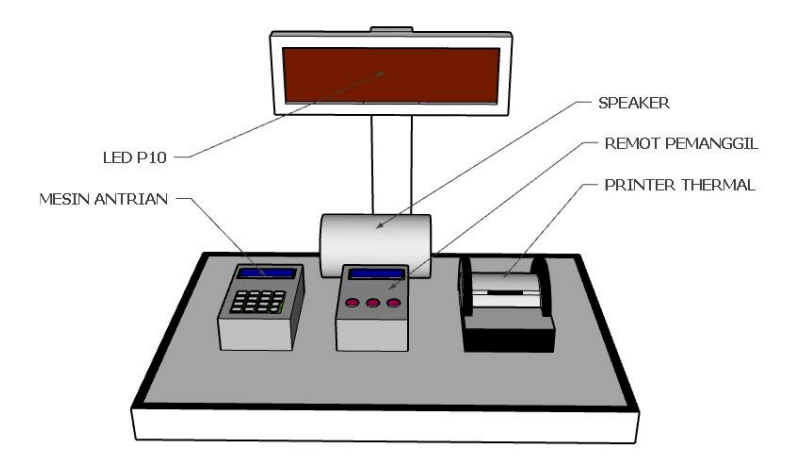

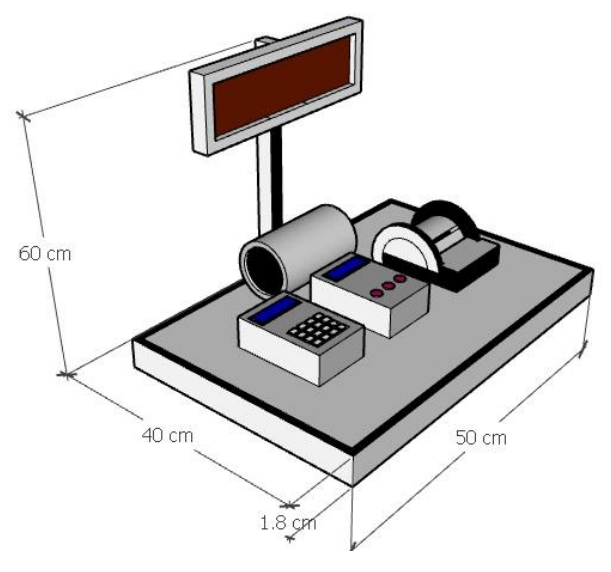

D-1

### **BIODATA PENULIS**

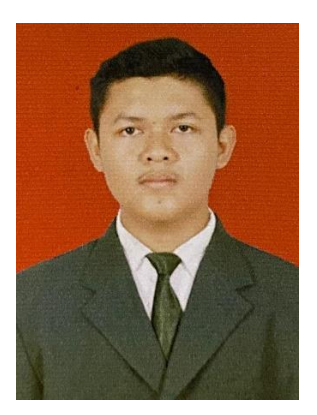

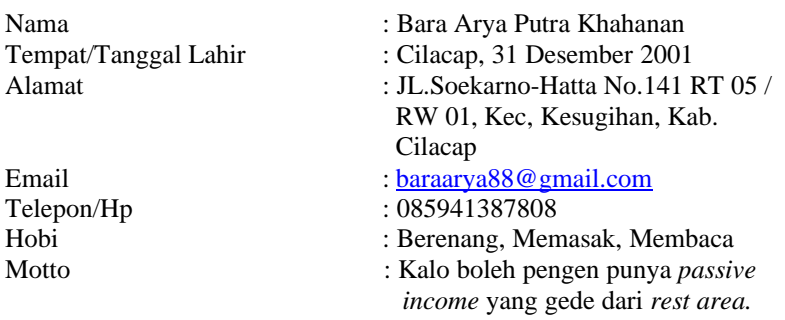

Riwayat Pendidikan :

- SD Negeri Menganti 01Tahun 2007 2013
- SMP Negeri 7 Cilacap Tahun 2013 2016
- SMK Dr. Soetomo Cilacap Tahun 2016 2019
- Politeknik Negeri Cilacap Tahun 2019 2022

Penulis telah mengikuti sidang Tugas Akhir pada tanggal 26 Juli 2022 sebagai salah satu persyaratan untuk memperoleh gelar Ahli Madya (A.Md)